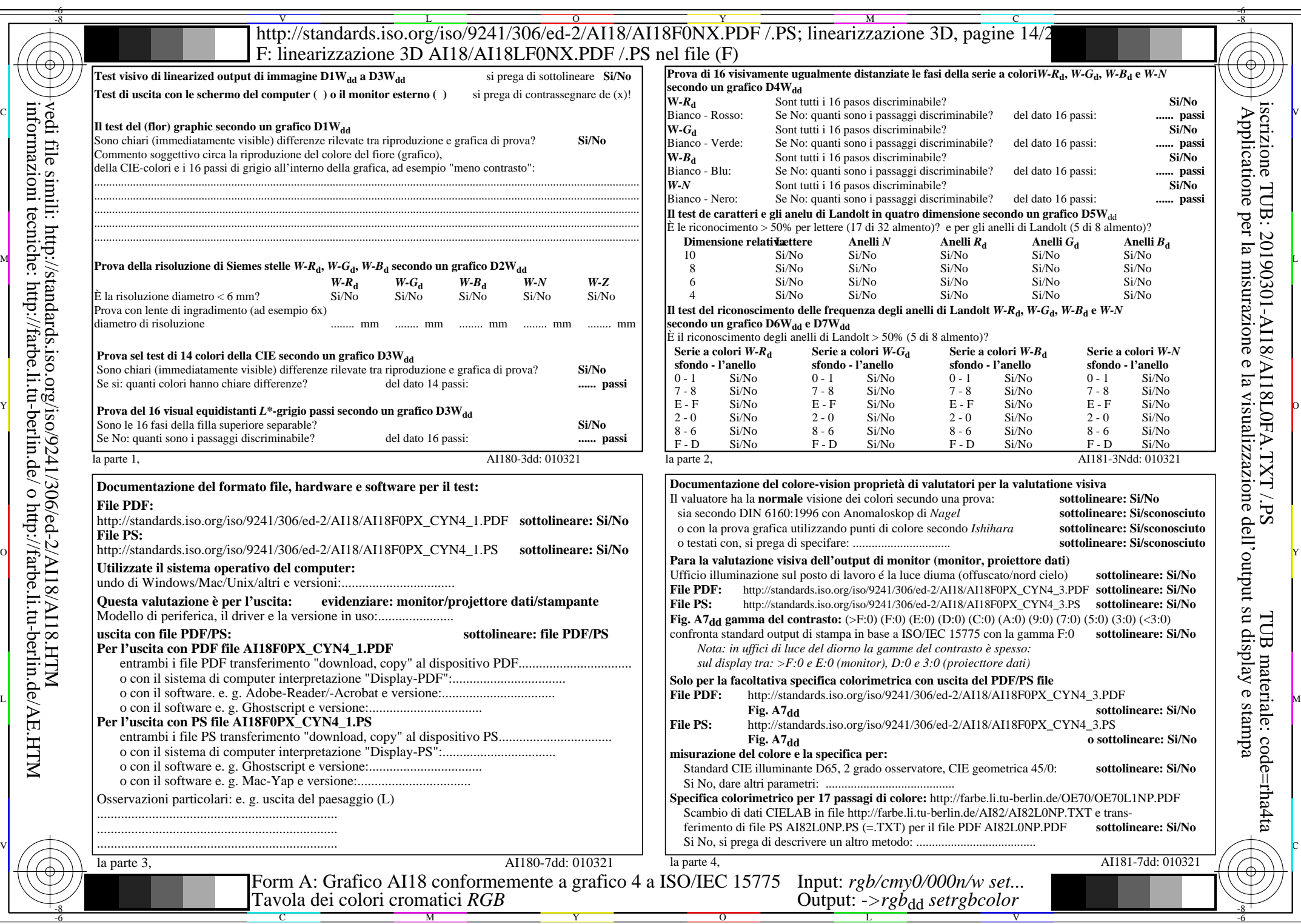

 $C_{\text{YN4}}$  (18:1): *g*p=1,000; *g*N=1,428 http://standards.iso.org/iso/9241/306/ed-2/AI18/AI18F0NX\_CYN4\_2.PDF /.PS